#### **ABSTRAK**

<span id="page-0-0"></span>Aplikasi web ini merupakan aplikasi yang berfungsi untuk mengelola pemesanan baik secara online maupun offline dari pencatatan pesanan sampai dengan pengantaran pesanan ke tangan pelanggan, pencatatan dan pencetakan laporan penjualan terhadap kegiatan penjualan yang terjadi, pengelolaan terhadap promosi dan pendistribusian informasi mengenai promo, serta pengelolaan terhadap daftar masakan yang disediakan oleh rumah makan tersebut. Aplikasi web pemesanan dan penjualan rumah makan ini dibangun menggunakan bahasa pemograman PHP dan MySQL sebagai sistem penyimpanannya, ditujukan untuk membantu pegawai rumah makan dalam melakukan penangan terhadap pemesanan dan penjualan. Pada saat ini pihak rumah makan melakukan pemesanan dan pencatatan penjualan masih mengunakan cara manual, hal tersebut kurang tepat dan kurang efektif di jaman sekarang ini. Pengujian dengan metode *blackbox* menunjukkan bahwa aplikasi ini dapat membantu kebutuhan pihak rumah makan dalam menangani kegiatan pemesanan dan penjualan serta membantu pelanggan rumah makan tersebut baik dari segi informasi promosi maupun kemudahan dalam memesan.

Kata Kunci: aplikasi web, pemesanan, penjualan, promosi, rumah makan.

#### **ABSTRACT**

<span id="page-1-0"></span>*This web application is an application that allow users to manage bookings, both online and offline. This application will handle business transactions from the order recording until the delivery of the order to the customers. In addtion, this application can print sales report, manage promotions and distribution of promotional information, and manage the list food provided by the restaurant. This web application was built using PHP programming language and MySQL as its storage system. This application is intended to assist employees in making table reservations and handling the sales . The blackbox test method was used to examine the effectiveness of the application. The results suggest that this application can help the restaurant in handling reservations and sales activities as well as helping customers of the restaurant both in terms of promotional information and ease of ordering.*

*Keywords: web applications, reservations, sales, promotion, restaurant.*

### **DAFTAR ISI**

<span id="page-2-0"></span>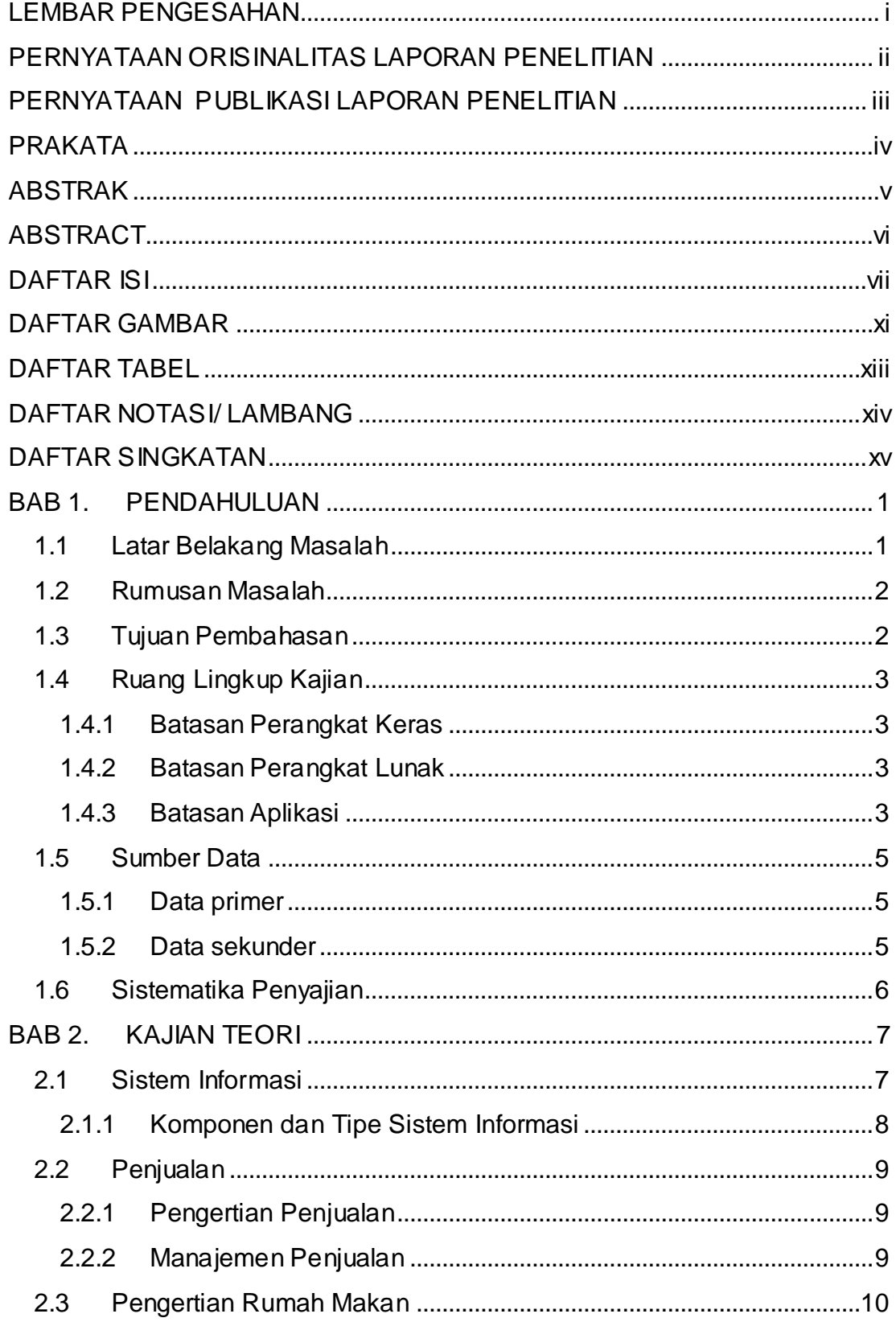

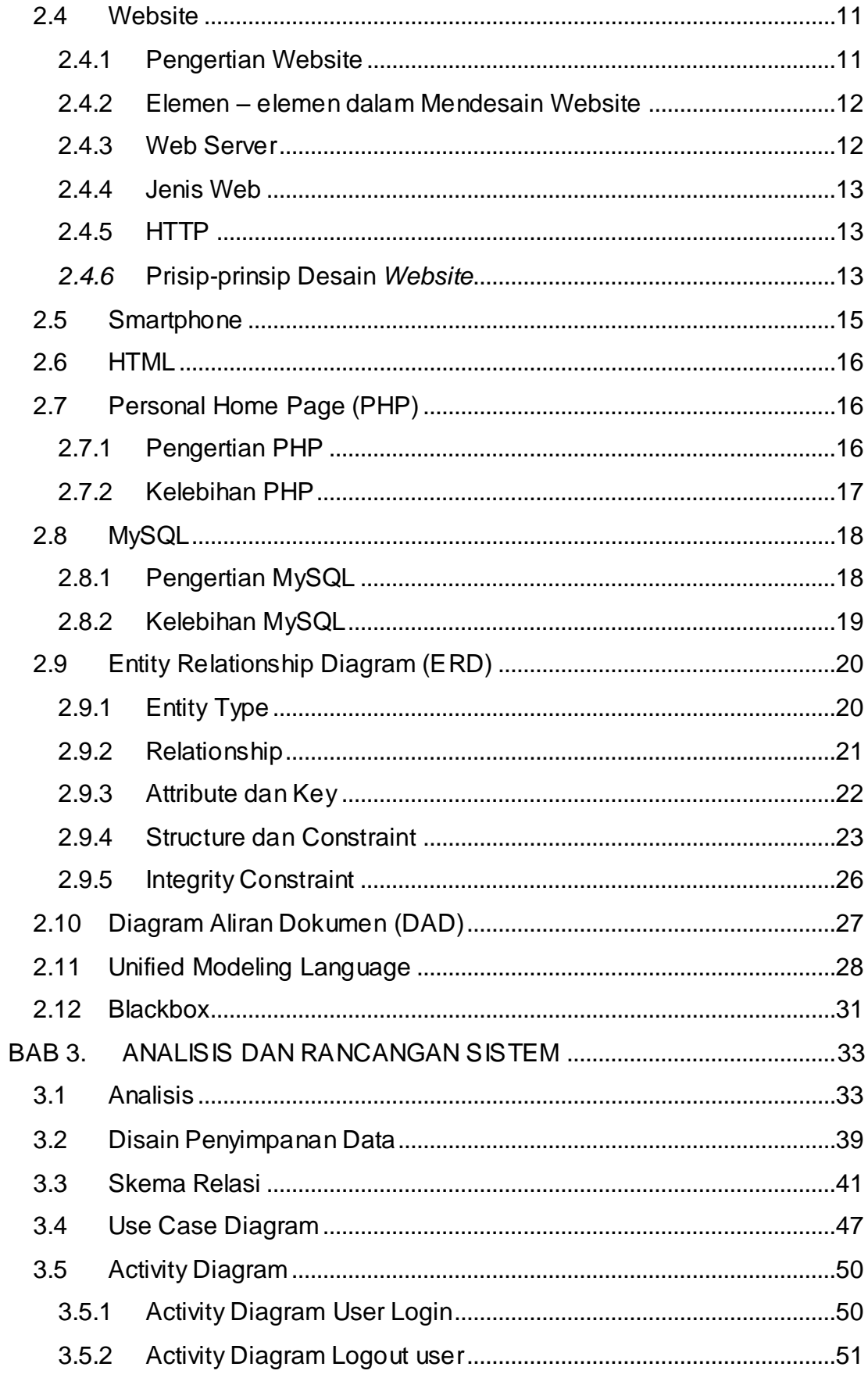

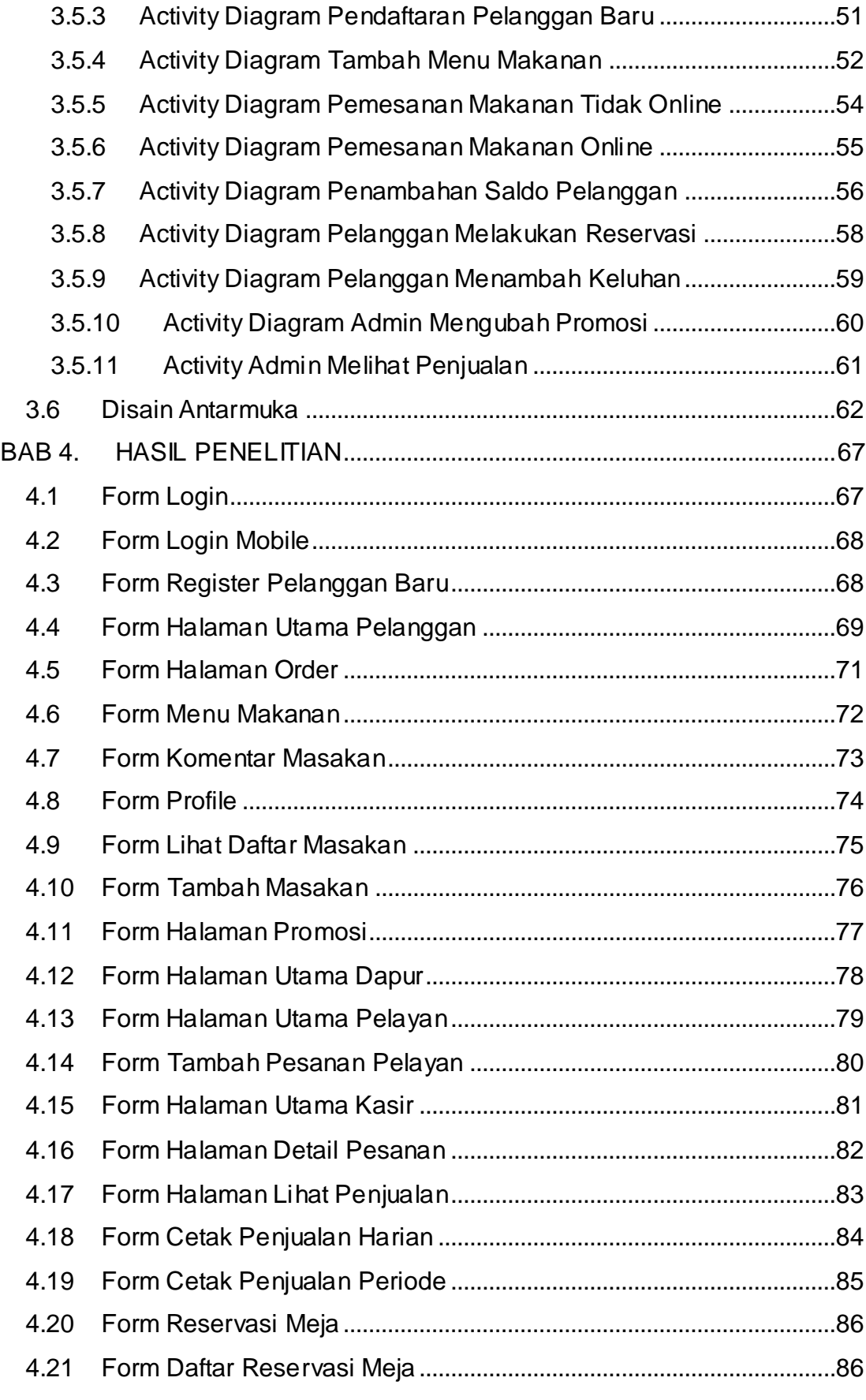

ix **Universitas Kristen Maranatha**

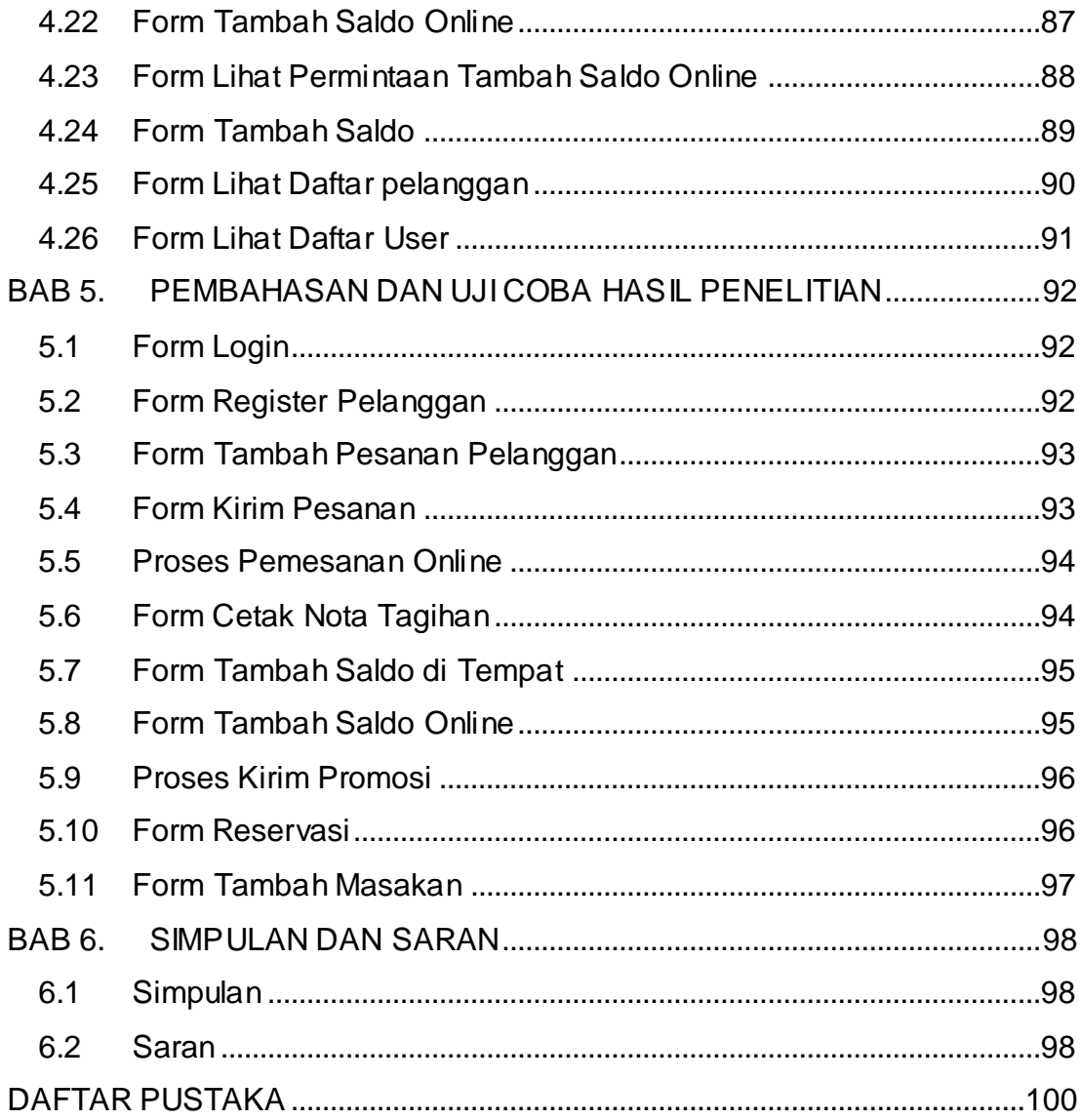

# **DAFTAR GAMBAR**

<span id="page-6-0"></span>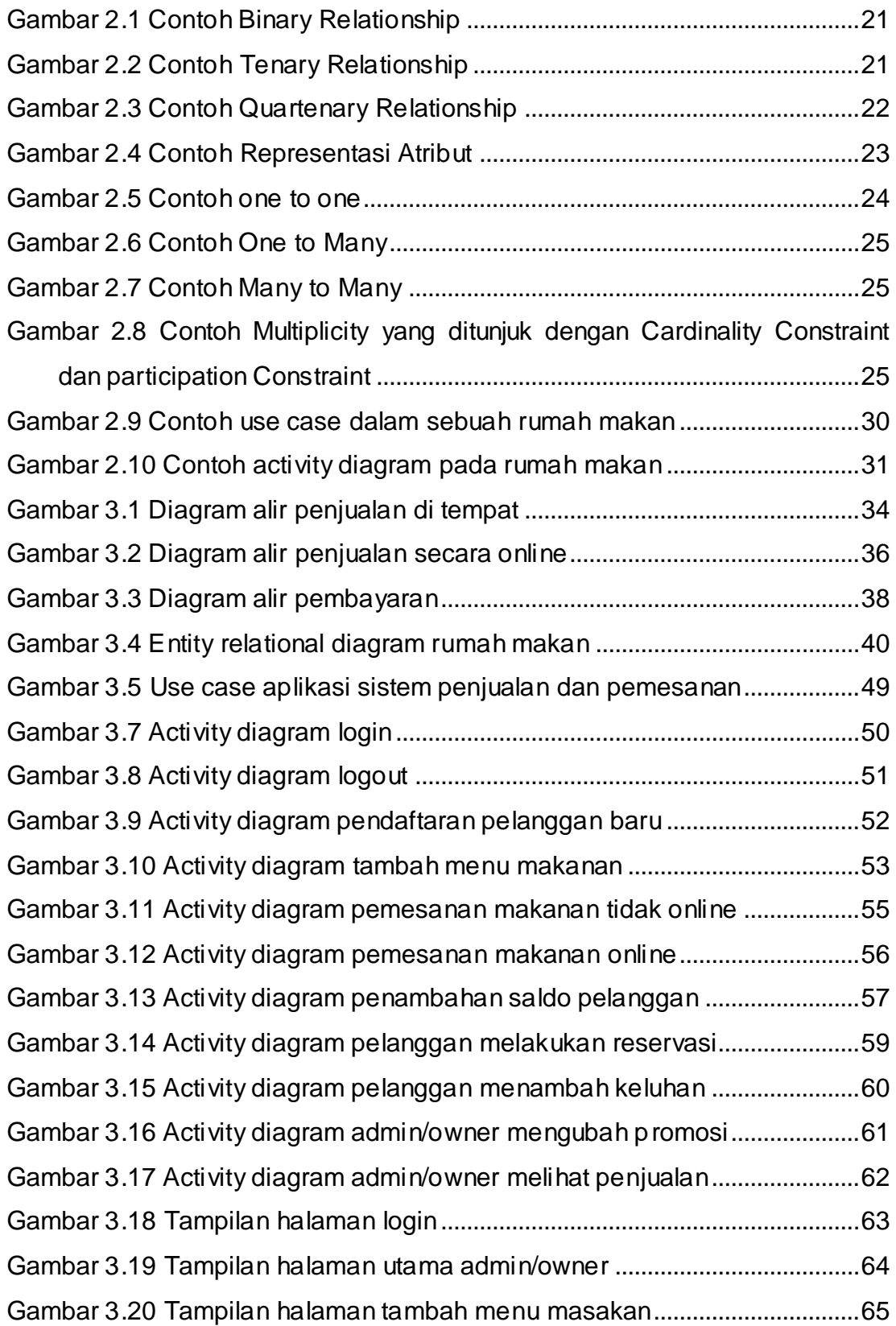

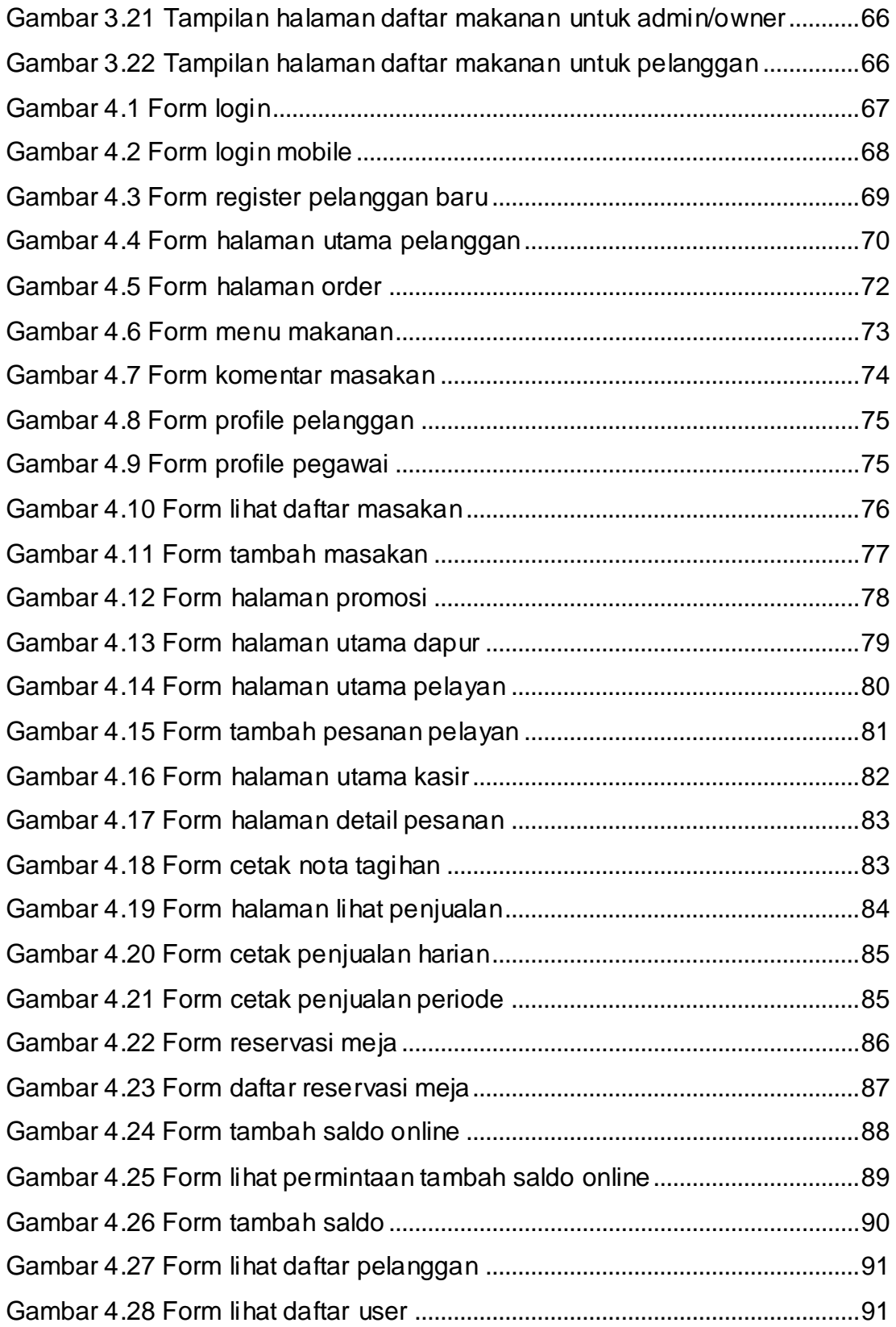

<span id="page-8-0"></span>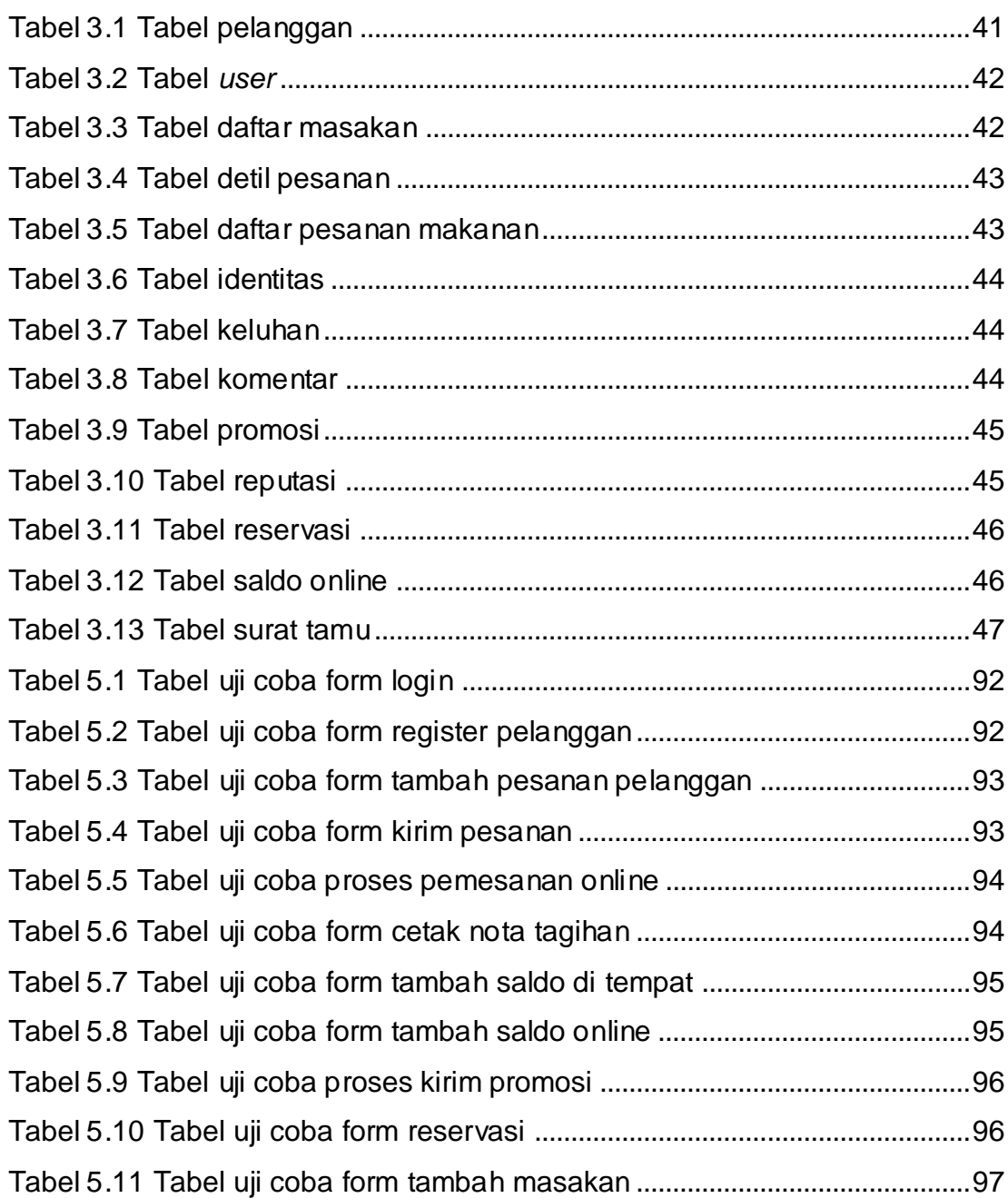

# **DAFTAR TABEL**

### **DAFTAR NOTASI/ LAMBANG**

<span id="page-9-0"></span>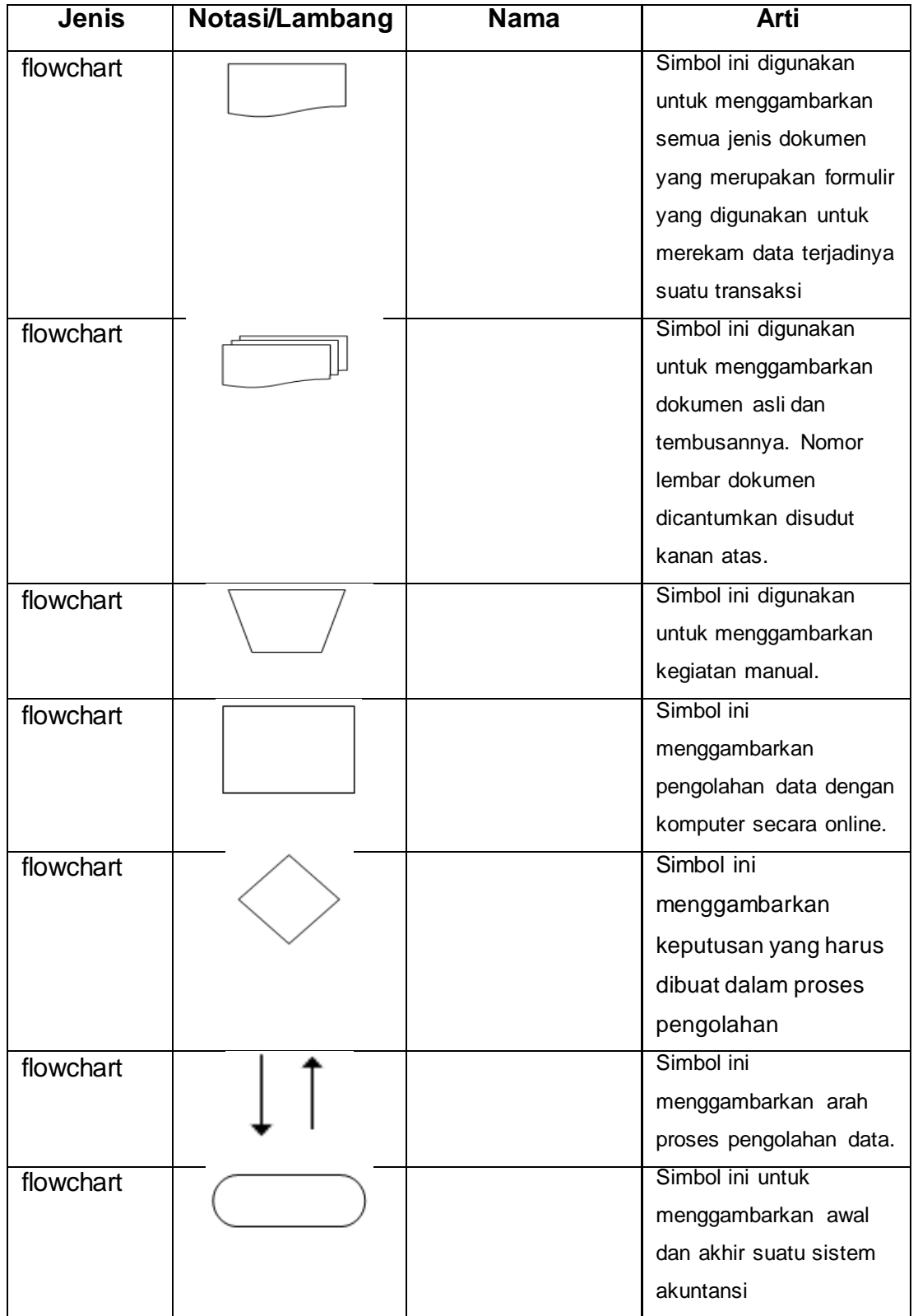

# **DAFTAR SINGKATAN**

- <span id="page-10-0"></span>PHP : [Hypertext preprocessor](http://php.net/)
- HTML : Hypertext markup language
- HTTP : Hypertext transfer protocol
- FTP : File transfer protocol
- WWW : World wide web
- URL : Uniform resource locator
- PWS : Personal web server
- ERD : Entity Relationship Diagram